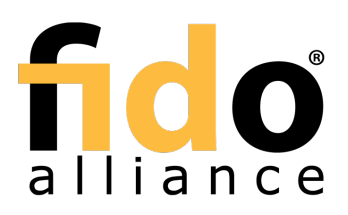

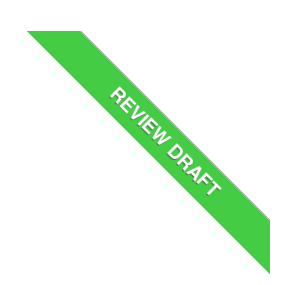

# **FIDO 2.0: Client To Authenticator Protocol**

FIDO Alliance Review Draft 19 October 2016

**This version:**

<https://fidoalliance.org/specs/fido-undefined-v2.0-rd-20161019/fido-inter-device-protocol-v2.0-rd-20161019.html><br>Editors:

**Faolf [Lindemann](mailto:rolf@noknok.com), Nok Nok [Labs](https://www.noknok.com)<br><u>Vijay [Bharadwaj](mailto:vijaybh@microsoft.com)</u>, [Microsoft](http://www.microsoft.com)<br>Alexei Czeskis, Google** 

[Michael](mailto:mbj@microsoft.com) B. Jones, [Microsoft](http://www.microsoft.com) **Contributors:**<br>[Mirko](mailto:mirko.ploch@surepassid.com) J. Ploch, [SurePassID](https://www.surepassid.com/)

[Matthieu](mailto:matthieu.antoine@gemalto.com) Antoine, [Gemalto](https://www.gemalto.com/) Jakob [Ehrensvärd](mailto:jakob@yubico.com), [Yubico](https://www.yubico.com/)

Copyright © 2013-2016 FIDO [Alliance](https://www.fidoalliance.org/) All Rights Reserved.

# Abstract

This specification describes an application layer protocol for communication between an external authenticator and another client/platform. This protocol can be run over a variety of transport protocols using different physical media. This specification defines requirements for such transport<br>protocols, but does not specify the details of how such transport layer c

# Status of This Document

This section describes the status of this document at the time of its publication. Other documents may supersede this document. A list of current FIDO Alliance publications and the latest revision of this technical report can be found in the FIDO Alliance [specifications](https://www.fidoalliance.org/specifications/) index at https://www.fidoalliance.org/specifications/.

This document was published by the <u>FIDO [Alliance](https://fidoalliance.org/)</u> as a Review Draft. This document is intended to become a FIDO Alliance Proposed Standard.<br>If you wish to make comments regarding this document, please <u>[Contact](https://fidoalliance.org/contact) Us</u>. All co

**This is a Review Draft Specification and is not intended to be a basis for any implementations as the Specification may change.**<br>Permission is hereby granted to use the Specification solely for the purpose of reviewing th Alliance to determine whether an appropriate license for such use is available.

Implementation of certain elements of this Specification may require licenses under third party intellectual property rights, including without<br>limitation, patent rights. The FIDO Alliance, Inc. and its Members and any oth

THIS FIDO ALLIANCE SPECIFICATION IS PROVIDED "AS IS" AND WITHOUT ANY WARRANTY OF ANY KIND, INCLUDING, WITHOUT<br>LIMITATION, ANY EXPRESS OR IMPLIED WARRANTY OF NON-INFRINGEMENT, MERCHANTABILITY OR FITNESS FOR A PARTICULAR PURPOSE.

# Table of Contents

- 1. [Overview](#page-1-0)
- 2. [Conformance](#page-1-1)
- 3. Protocol [Structure](#page-2-0)
- 4. [Authenticator](#page-2-1) API
	- 4.1 [authenticatorMakeCredential](#page-2-2)
	- 4.2 [authenticatorGetAssertion](#page-2-3)
	- 4.3 [authenticatorCancel](#page-3-0)
	- 4.4 [authenticatorGetInfo](#page-3-1)
- 5. [Message](#page-4-0) encoding
	- 5.1 [Commands](#page-4-1)
	- 5.2 [Responses](#page-6-0)
- 6. [Transport-specific](#page-11-0) Bindings

6.1 [USB](#page-8-0)

- 6.1.1 Design [rationale](#page-6-1) 6.1.2 Protocol [structure](#page-6-2) and data framing
- 6.1.3 [Concurrency](#page-7-0) and channels
- 6.1.4 [Message](#page-7-1) and packet structure
- 6.1.5 [Arbitration](#page-7-2)
	- 6.1.5.1 [Transaction](#page-7-3) atomicity, idle and busy states.
	- 6.1.5.2 [Transaction](#page-7-4) timeout

6.1.5.3 Transaction abort and [re-synchronization](#page-7-5) 6.1.5.4 Packet [sequencing](#page-8-1) 6.1.6 [Channel](#page-8-2) locking 6.1.7 Protocol version and [compatibility](#page-8-3) 6.1.8 HID device [implementation](#page-8-4) 6.1.8.1 Interface and endpoint [descriptors](#page-8-5) 6.1.8.2 HID report [descriptor](#page-8-6) and device discovery 6.1.9 CTAPHID [commands](#page-10-0) 6.1.9.1 Mandatory [commands](#page-9-0) 6.1.9.1.1 [CTAPHID\\_MSG](#page-9-1) 6.1.9.1.2 [CTAPHID\\_INIT](#page-9-2) 6.1.9.1.3 [CTAPHID\\_PING](#page-10-1) 6.1.9.1.4 [CTAPHID\\_ERROR](#page-10-2) 6.1.9.2 Optional [commands](#page-10-3) 6.1.9.2.1 [CTAPHID\\_WINK](#page-10-4) 6.1.9.2.2 [CTAPHID\\_LOCK](#page-11-1) 6.1.9.3 Vendor specific [commands](#page-11-2) 6.2 Near Field [Communication](#page-11-3) (NFC) 6.2.1 [Conformance](#page-11-4) 6.2.2 [Protocol](#page-11-5) 6.2.3 Applet [selection](#page-11-6) 6.2.4 [Framing](#page-11-7) 6.2.4.1 [Request](#page-11-8) 6.2.4.2 [Response](#page-11-9) 6.2.5 [APDU](#page-11-10) length 6.3 Bluetooth Smart / [Bluetooth](#page-14-0) Low Energy (BLE) 6.3.1 [Conformance](#page-12-0) 6.3.2 [Pairing](#page-12-1) 6.3.3 Link [Security](#page-12-2) 6.3.4 [Framing](#page-12-3) 6.3.4.1 Request from Client to [Authenticator](#page-12-4) 6.3.4.2 Response from [Authenticator](#page-12-5) to Client 6.3.4.3 [Command,](#page-13-0) Status, and Error constants 6.3.5 GATT Service [Description](#page-13-1) 6.3.5.1 FIDO 2.0 [Service](#page-14-1) 6.3.5.2 Device [Information](#page-14-2) Service 6.3.5.3 [Generic](#page-14-3) Access Service 6.3.6 Protocol [Overview](#page-14-4) 6.3.7 [Authenticator](#page-14-5) Advertising Format 6.3.8 [Requests](#page-14-6) 6.3.9 [Responses](#page-15-0) 6.3.10 Framing [fragmentation](#page-15-1) 6.3.11 [Implementation](#page-16-0) Considerations 6.3.11.1 Bluetooth pairing: Client [considerations](#page-15-2) 6.3.11.2 Bluetooth pairing: Authenticator [considerations](#page-15-3) 6.3.11.3 Handling command [completion](#page-16-1) 6.3.11.4 Data [throughput](#page-16-2) 6.3.11.5 [Advertising](#page-16-3)

6.3.11.6 [Authenticator](#page-16-4) Address Type

# 7. [Bibliography](#page-16-5)

A. [References](#page-16-6)

A.1 Normative [references](#page-16-7)

# <span id="page-1-0"></span>1. Overview

#### This section is non-normative.

This protocol is intended to be used in scenarios where a user interacts with a relying party (a website or native app) on some platform (e.g., a PC) which prompts the user to interact with an external authenticator (e.g.,

In order to provide evidence of user interaction, an external authenticator implementing this protocol is expected to have a mechanism to obtain a<br>user gesture. Possible examples of user gestures include: as a consent butt

Prior to executing this protocol, the client/platform (referred to as host hereafter) and external authenticator (referred to as authenticator hereafter) must establish a confidential and mutually authenticated data transport channel. This specification does not specify the details of how such a channel is established, nor how transport layer security must be achieved.

# <span id="page-1-1"></span>2. Conformance

As well as sections marked as non-normative, all authoring guidelines, diagrams, examples, and notes in this specification are non-normative.<br>Everything else in this specification is normative.

The key words must, must not, required, should, should not, recommended, may, and optional in this specification are to be interpreted as described in [\[RFC2119](#page-16-8)].

# 3. Protocol Structure

This section is non-normative.

This protocol is specified in three parts:

- <span id="page-2-0"></span>**Authenticator API**: At this level of abstraction, each authenticator operation is defined similarly to an API call - it accepts input parameters and returns either an output or error code. Note that this API level is conceptual and does not represent actual APIs. The actual APIs will be provided by each implementing platform.
- **Message Encoding**: In order to invoke a method in the authenticator API, the host must construct and encode a request and send it to the authenticator over the chosen transport protocol. The authenticator will then process the request and return an encoded response.
- **Transport-specific Binding**: Requests and responses are conveyed to external authenticators over specific transports (e.g., USB, NFC, Bluetooth). For each transport technology, message bindings are specified for this protocol.

This document specifies all three of the above pieces for external FIDO 2.0 authenticators.

# <span id="page-2-1"></span>4. Authenticator API

Each operation in the authenticator API can be performed independently of the others, and all operations are asynchronous. The authenticator may enforce a limit on outstanding operations to limit resource usage - in this case, the authenticator is expected to return a busy status and the<br>host is expected to retry the operation later. Additionally, this protocol

Note that this API level is conceptual and does not represent actual APIs. The actual APIs will be provided by each implementing platform.

The authenticator API has the following methods and data structures.

# <span id="page-2-2"></span>4.1 authenticatorMakeCredential

This method is invoked by the host to request generation of a new credential in the authenticator. It takes the following input parameters:

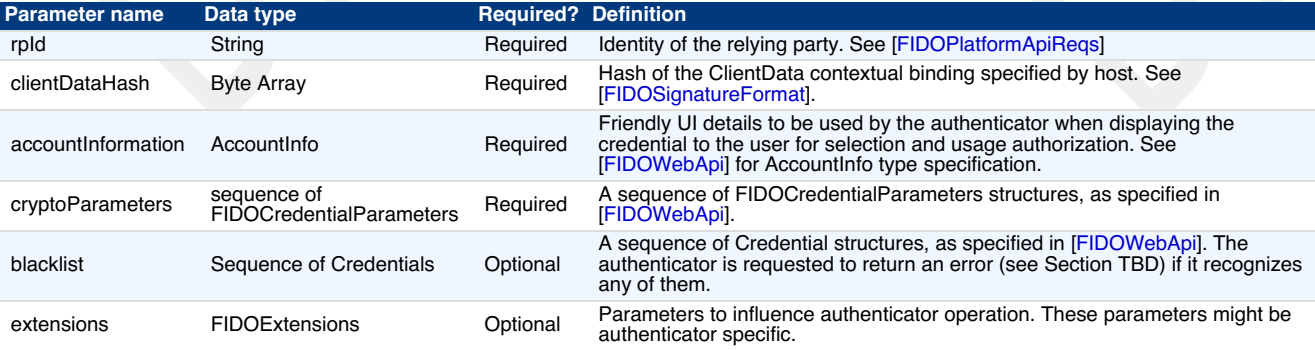

When such a request is received, the authenticator performs the following procedure:

- 1. If the blacklist parameter is present and contains a credential ID that is present on this authenticator, terminate this procedure and return error code TDB.
- 2. If the cryptoParameters parameter does not contain a valid AlgorithmIdentifier structure that is supported by the authenticator, terminate this procedure and return error code TBD.
- 3. Optionally, if the extensions parameter is present, process any extensions that this authenticator supports.
- 4. If the authenticator has a display, show the contents of the accountInformation and rpId parameters to the user. Request permission to create a credential. If the user declines permission, return an error code.
- 5. Generate a new cryptographic key pair for the algorithm specified.
- 6. Associate the newly-created key pair with the rpId.
- 7. Generate an attestation statement for the newly-created key using clientDataHash.

On success, the authenticator must return the following structure in its response:

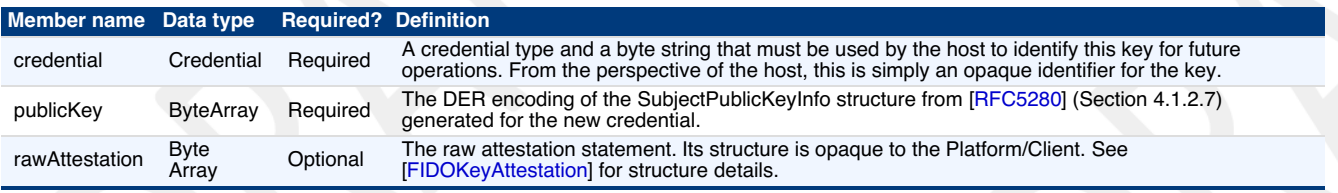

# <span id="page-2-3"></span>4.2 authenticatorGetAssertion

This method is used by a host to request cryptographic proof of user authentication as well as user consent to a given transaction, using a previously generated credential that is stored by the authenticator. provide. It takes the following input parameters:

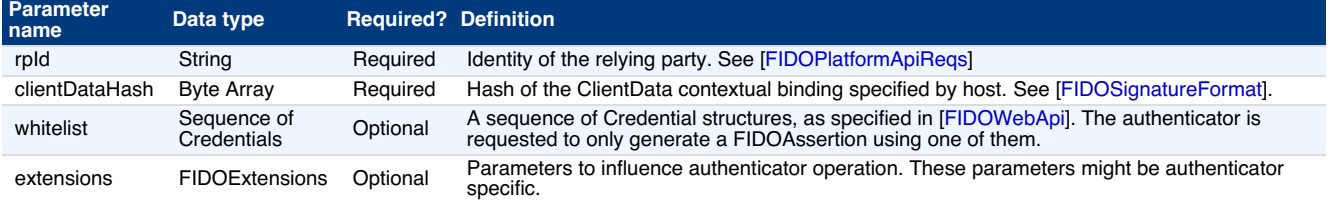

When such a request is received, the authenticator performs the following procedure:

- 1. Locate all FIDO 2.0 credentials that are eligible for retrieval under the specified criteria:
	- If a whitelist is present and is non-empty, locate all mentioned credentials which are present on this authenticator. Discard any for credential which is not bound to the specified rpId.
	-
	- If a whitelist is not present, locate all credentials which are present on this authenticator which are bound to the specified rpId.
- 2. Optionally, if the extensions parameter is present, process any extensions that this authenticator supports.
- 3. Display all these credentials to the user, using their friendly name. If the authenticator stored an AccountInfo object during the creation of this credential, display the stored account information. Also, display the rpId of the requester (specified in the request) and ask the user to select a credential. If the user declines to select a credential or takes too long (as determined by the authenticator), terminate this procedure and

return an error code.

4. If the user selects a credential, sign the clientDataHash with it, using the structure specified in [\[FIDOSignatureFormat](#page-16-10)].

On success, the authenticator must return the following structure in its response:

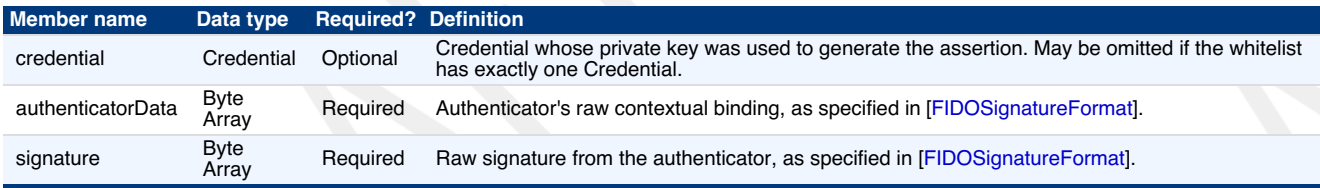

# <span id="page-3-0"></span>4.3 authenticatorCancel

Using this method, the host can request the authenticator to cancel all ongoing operations are return to a ready state. It takes no input parameters and returns success or failure.

# <span id="page-3-1"></span>4.4 authenticatorGetInfo

Using this method, the host can request that the authenticator report a list of all supported protocol versions (currently, "FIDO\_2\_0" is the only supported version) and extensions. This method takes no inputs.

On success, the authenticator must return:

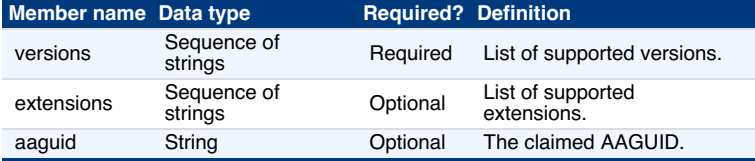

# 5. Message encoding

Many transports (e.g., Bluetooth Smart) are bandwidth-constrained, and serialization formats such as JSON are too heavy-weight for such environments. For this reason, all encoding is done using the concise binary encoding CBOR [[RFC7049](#page-16-14)].

Messages from the host to authenticator are called "commands" and messages from authenticator to host are called "replies". All values are big endian encoded.

# 5.1 Commands

All commands are structured as:

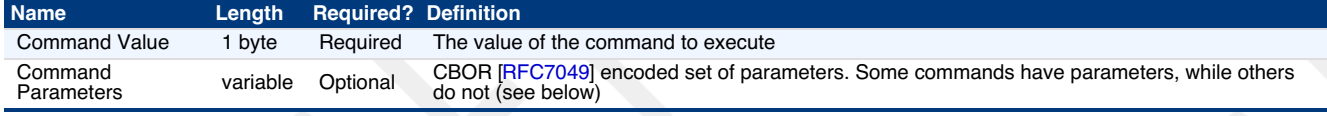

The assigned values for commands and their descriptions are:

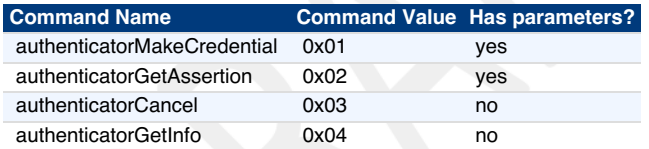

Command parameters are encoded using a CBOR map (CBOR major type 5). The CBOR map must be encoded using the definite length variant.

Some commands have optional parameters. Therefore, the length of the parameter map for these commands may vary. For example, authenticatorMakeCredential may have 4, 5, or 6 parameters, while authenticatorGetAssertion may have 2, 3, or 4 parameters.

All command parameters are CBOR encoded following the*JSON to CBOR* conversion procedures as per the CBOR specification [\[RFC7049](#page-16-14)].<br>Specifically, parameters that are represented as DOM objects in the *Authenticator API* lay

# EXAMPLE 1

An AccountInfo DOM object defined as follows:

```
var userAccountInformation = \{rpDisplayName: "ACME",
displayName: "John P. Smith",
name: "johnpsmith@example.com",
id: "1098237235409872",
imageUri: "https://pics.acme.com/00/p/aBjjjpqPb.png"
                  \mathbf{A}would be CBOR encoded as follows:
```
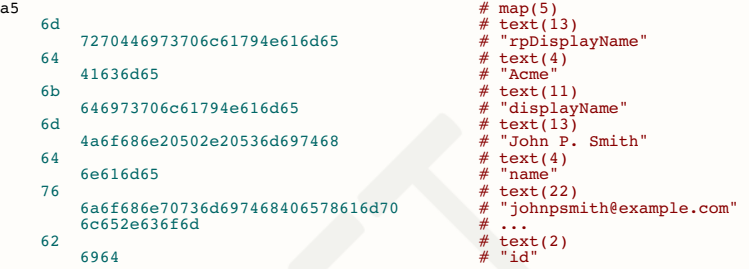

<span id="page-4-1"></span><span id="page-4-0"></span>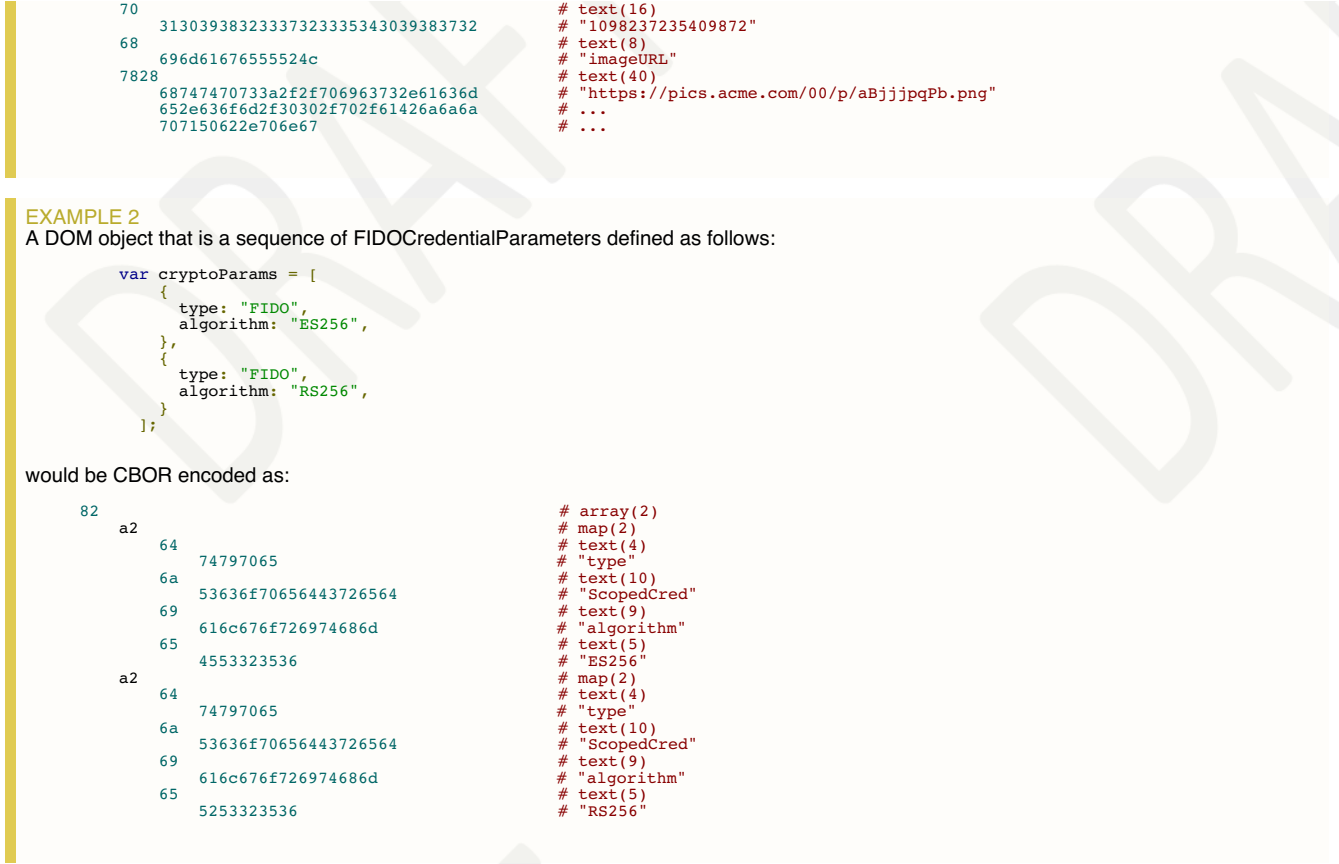

For each command that contains parameters, the parameter map keys and value types are specified below:

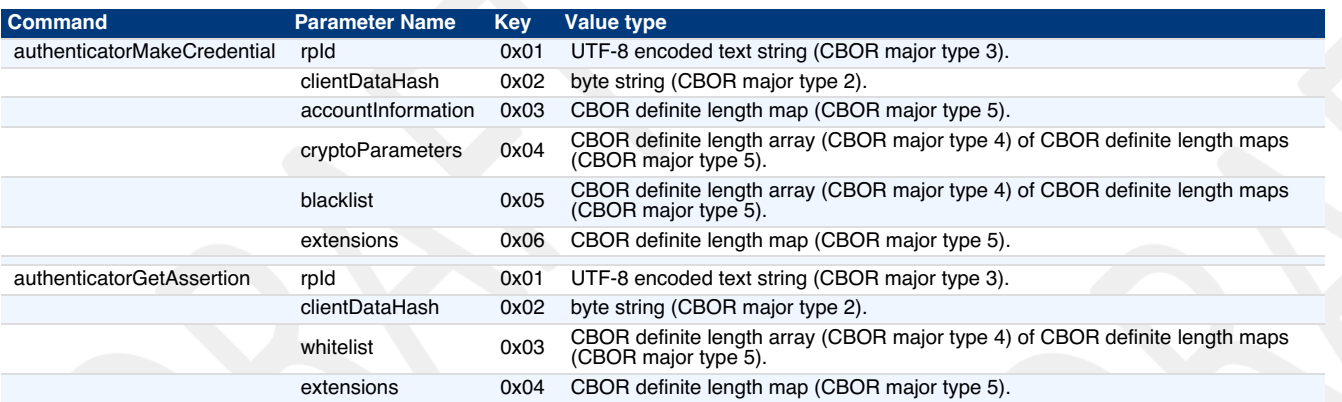

EXAMPLE 3<br>The following is a complete encoding example of the <del>authenticatorMakeCredentia</del>l command (using same account and crypto parameters as<br>above) and the corresponding <del>authenticatorMakeCredential\_Response</del> response:

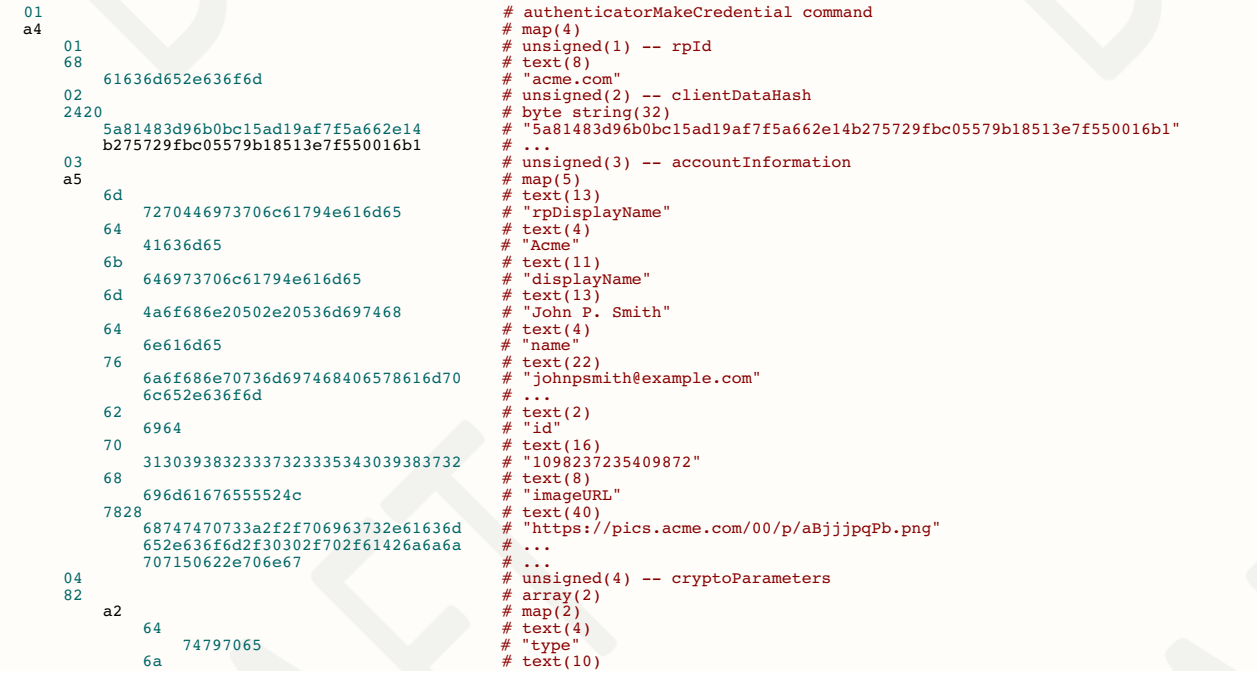

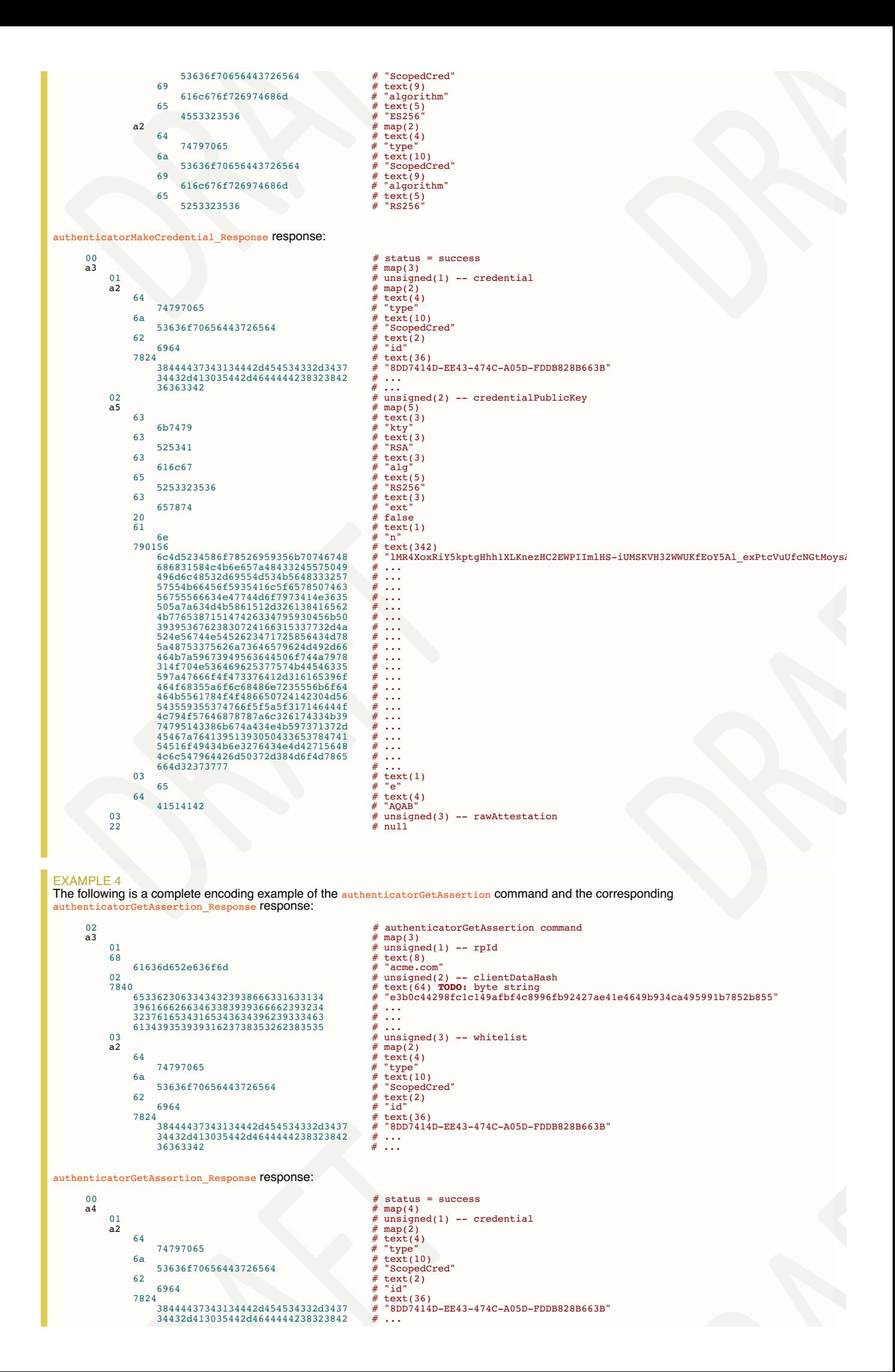

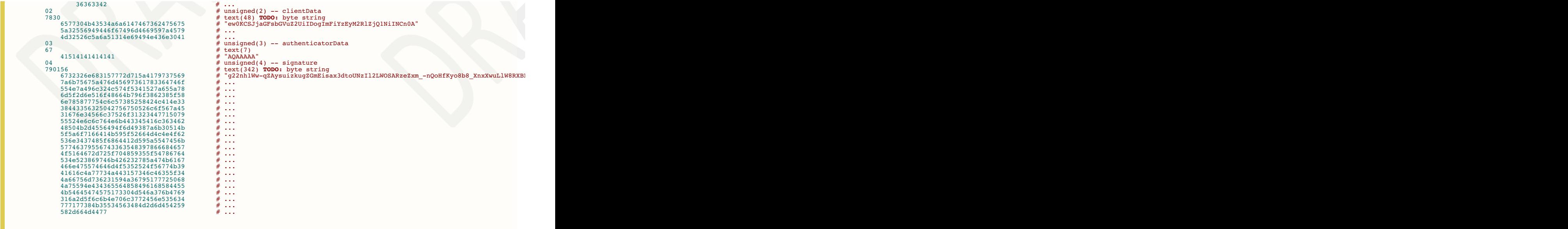

# <span id="page-6-0"></span>5.2 Responses

All responses are structured as:

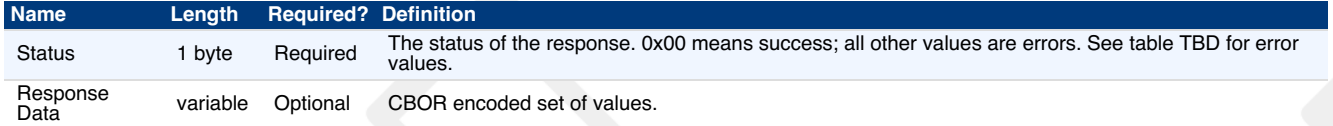

Response data is encoded using a CBOR map (CBOR major type 5). The CBOR map must be encoded using the definite length variant.

For each response message, the map keys and value types are specified below:

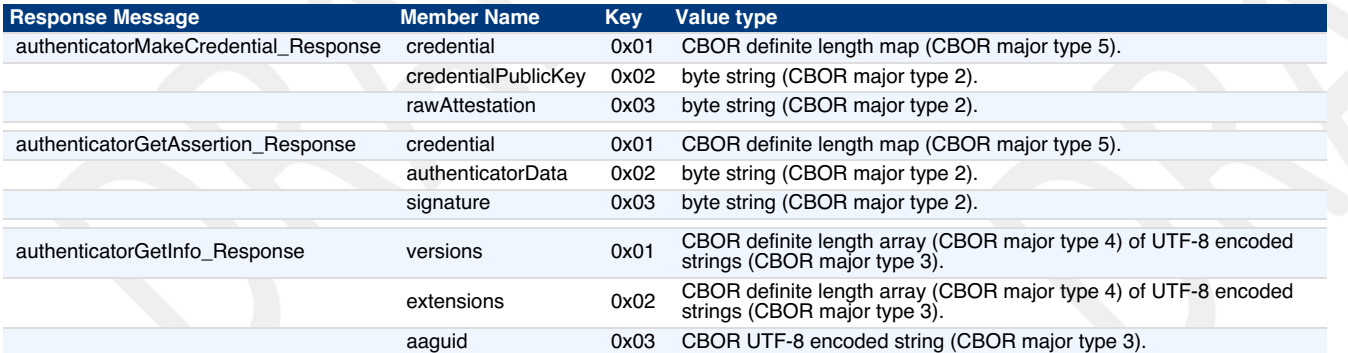

# 6. Transport-specific Bindings

# 6.1 USB

# <span id="page-6-1"></span>**6.1.1 Design rationale**

CTAP messages are framed for USB transport using the HID (Human Interface Device) protocol. We henceforth refer to the protocol as<br>CTAPHID. The CTAPHID protocol is designed with the following design objectives in mind

- Driver-less installation on all major host platforms
- Multi-application support with concurrent application access without the need for serialization and centralized dispatching.
- Fixed latency response and low protocol overhead
- Scalable method for CTAPHID device discovery

Since HID data is sent as interrupt packets and multiple applications may access the HID stack at once, a non-trivial level of complexity has to be added to handle this.

# <span id="page-6-2"></span>**6.1.2 Protocol structure and data framing**

The CTAP protocol is designed to be concurrent and state-less in such a way that each performed function is not dependent on previous actions.<br>However, there has to be some form of "atomicity" that varies between the chara

- Transaction
- Message
- Packet

A **transaction** is the highest level of aggregated functionality, which in turn consists of a request, followed by a response message. Once a request has been initiated, the transaction has to be entirely completed before a second transaction can take place and a response is never sent without a previous request.

Request and response **messages** are in turn divided into individual fragments, known as **packets**. The packet is the smallest form of protocol data unit, which in the case of CTAPHID are mapped into HID reports.

#### <span id="page-7-0"></span>**6.1.3 Concurrency and channels**

Additional logic and overhead is required to allow a CTAPHID device to deal with multiple "clients", i.e. multiple applications accessing the single<br>resource through the HID stack. Each client communicates with a CTAPHID d unique 32-bit **channel identifier** for routing and arbitration purposes.

A channel identifier is allocated by the FIDO authenticator device to ensure its system-wide uniqueness. The actual algorithm for generation of channel identifiers is vendor specific and not defined by this specification.

Channel ID 0 is reserved and oxffffffff is reserved for broadcast commands, i.e. at the time of channel allocation.

#### <span id="page-7-1"></span>**6.1.4 Message and packet structure**

Packets are one of two types, **initialization packets** and **continuation packets**. As the name suggests, the first packet sent in a message is an<br>initialization packet, which also becomes the start of a transaction. If the protocol overhead), one or more continuation packets have to be sent in strict ascending order to complete the message transfer.

A message sent from a host to a device is known as a**request** and a message sent from a device back to the host is known as a **response**. A request always triggers a response and response messages are never sent ad-hoc, i.e. without a prior request message.

The request and response messages have an identical structure. A transaction is started with the initialization packet of the request message and ends with the last packet of the response message.

Packets are always fixed size (defined by the endpoint and HID report descriptors) and although all bytes may not be needed in a particular packet, the full size always has to be sent. Unused bytes should be set to zero.

An initialization packet is defined as

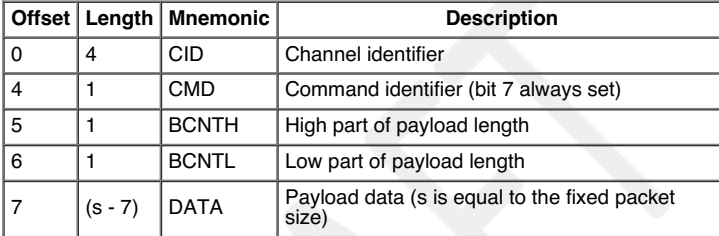

The command byte has always the highest bit set to distinguish it from a continuation packet, which is described below.

A continuation packet is defined as

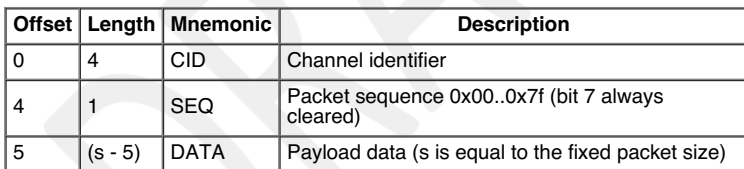

With this approach, a message with a payload less or equal to (s - 7) may be sent as one packet. A larger message is then divided into one or more continuation packets, starting with sequence number 0, which then increments by one to a maximum of 127.

With a packet size of 64 bytes (max for full-speed devices), this means that the maximum message payload length is 64 - 7 + 128  $*$  (64 - 5) = 7609 bytes.

#### <span id="page-7-2"></span>**6.1.5 Arbitration**

In order to handle multiple channels and clients concurrency, the CTAPHID protocol has to maintain certain internal states, block conflicting<br>requests and maintain protocol integrity. The protocol relies on each client app destroy for other channels. With this said, a malign or malfunctioning application can cause issues for other channels. Expected errors and potentially stalling applications should however be handled properly.

<span id="page-7-3"></span>6.1.5.1 Transaction atomicity, idle and busy states.

A transaction always consists of three stages:

- 1. A message is sent from the host to the device
- 2. The device processes the message
- 3. A response is sent back from the device to the host

The protocol is built on the assumption that a plurality of concurrent applications may try ad-hoc to perform transactions at any time, with each transaction being atomic, i.e. it cannot be interrupted by another application once started.

The application channel that manages to get through the first initialization packet when the device is in idle state will keep the device locked for<br>other channels until the last packet of the response message has been rec transaction for the same or a different channel. Between two transactions, no state is maintained in the device and a host application must assume that any other process may execute other transactions at any time.

If an application tries to access the device from <sup>a</sup> different channel while the device is busy with <sup>a</sup> transaction, that request will immediately fail with <sup>a</sup> busy-error message sent to the requesting channel.

#### <span id="page-7-4"></span>6.1.5.2 Transaction timeout

A transaction has to be completed within a specified period of time to prevent a stalling application to cause the device to be completely locked out for access by other applications. If for example an application sends an initialization packet that signals that continuation packets will follow<br>and that application crashes, the device will back out that pending chan

#### <span id="page-7-5"></span>6.1.5.3 Transaction abort and re-synchronization

If an application for any reason "gets lost", gets an unexpected response or error, it may at any time issue an abort-and-resynchronize command.<br>If the device detects a SYNC command during a transaction that has the same c

<span id="page-8-0"></span>possible) and all buffered data flushed (if any). The device then returns to idle state to become ready for a new transaction.

#### <span id="page-8-1"></span>6.1.5.4 Packet sequencing

The device keeps track of packets arriving in correct and ascending order and that no expected packets are missing. The device will continue to assemble a message until all parts of it has been received or that the transaction times out. Spurious continuation packets appearing without a prior initialization packet will be ignored.

# <span id="page-8-2"></span>**6.1.6 Channel locking**

In order to deal with aggregated transactions that may not be interrupted, such as tunneling of vendor-specific commands, a channel lock command may be implemented. By sending a channel lock command, the device prevents other channels from communicating with the device until the channel lock has timed out or been explicitly unlocked by the application.

This feature is optional and has not to be considered by general CTAP HID applications.

#### <span id="page-8-3"></span>**6.1.7 Protocol version and compatibility**

The CTAPHID protocol is designed to be extensible, yet maintaining backwards compatibility to the extent it is applicable. This means that a<br>CTAPHID host shall support any version of a device with the command set available

#### <span id="page-8-4"></span>**6.1.8 HID device implementation**

This description assumes knowledge of the USB and HID specifications and is intended to provide the basics for implementing a CTAPHID device. There are several ways to implement USB devices and reviewing these different methods is beyond the scope of this document. This specification targets the interface part, where a device is regarded as either a single or multiple interface (composite) device.

The description further assumes (but is not limited to) a full-speed USB device (12 Mbit/s). Although not excluded per se, USB low-speed devices are not practical to use given the 8-byte report size limitation together with the protocol overhead.

#### <span id="page-8-5"></span>6.1.8.1 Interface and endpoint descriptors

The device implements two endpoints (except the control endpoint 0), one for IN and one for OUT transfers. The packet size is vendor defined, but the reference implementation assumes a full-speed device with two 64-byte endpoints.

# **Interface Descriptor**

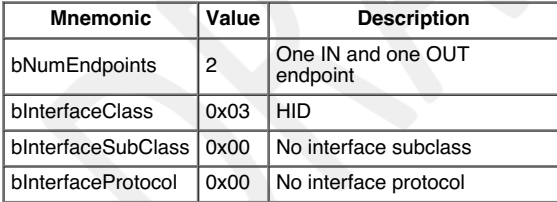

#### **Endpoint 1 descriptor**

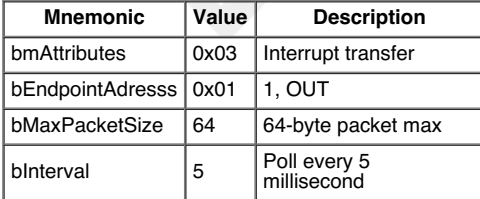

#### **Endpoint 2 descriptor**

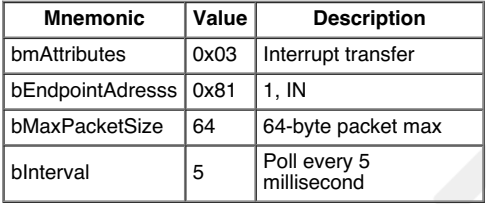

The actual endpoint order, intervals, endpoint numbers and endpoint packet size may be defined freely by the vendor and the host application is responsible for querying these values and handle these accordingly. For the sake of clarity, the values listed above are used in the following examples.

<span id="page-8-6"></span>6.1.8.2 HID report descriptor and device discovery

A HID report descriptor is required for all HID devices, even though the reports and their interpretation (scope, range, etc.) makes very little sense<br>from an operating system perspective. The CTAPHID just provides two "ra However, the HID report descriptor has an important purpose in CTAPHID, as it is used for device discovery.

For the sake of clarity, a bit of high-level C-style abstraction is provided

```
EXAMPLE 5
       // HID report descriptor
       const uint8 t HID ReportDescriptor[] = {
             HID_UsagePage ( FIDO_USAGE_PAGE ),<br>HID_Usage ( FIDO_USAGE_CTAPHID ),<br>HID_Usage ( FIDO_USAGE_DATA_IN ),<br>HID_LogicalMin ( 0 ),<br>HID_LogicalMaxS ( 0xf ),<br>HID_ReportSize ( 8 ),
```

```
HID ReportCount (HID INFUT REPORT BYTES),<br>HID Input (HID Data | HID Absolute | HID Variable),<br>HID Usage (FIDO USAGE DATA_OUT),<br>HID LogicalMin (0),<br>HID LogicalMaxS (0xff),<br>HID ReportSize (8),<br>HID ReportSize (8),<br>HID ReportS
```
A unique **Usage Page** is defined for the FIDO alliance and under this realm, a CTAPHID **Usage** is defined as well. During CTAPHID device discovery, all HID devices present in the system are examined and devices that match this usage pages and usage are then considered to be<br>CTAPHID devices.

The length values specified by the HID\_INPUT\_REPORT\_BYTES and the HID\_OUTPUT\_REPORT\_BYTES should typically match the respective endpoint sizes defined in the endpoint descriptors.

# **6.1.9 CTAPHID commands**

The CTAPHID protocol implements the following commands.

#### <span id="page-9-0"></span>6.1.9.1 Mandatory commands

The following list describes the minimum set of commands required by an CTAPHID device. Optional and vendor-specific commands may be implemented as described in respective sections of this document.

# <span id="page-9-1"></span>6.1.9.1.1 CTAPHID\_MSG

This command sends an encapsulated CTAP message to the device. The semantics of the data message is defined in the CTAP/CBOR data encoding specification.

#### **Request**

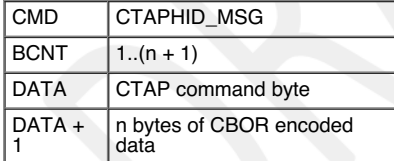

# **Response at success**

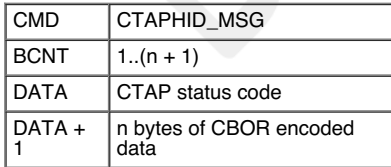

# <span id="page-9-2"></span>6.1.9.1.2 CTAPHID\_INIT

This command synchronizes a channel and optionally requests the device to allocate a unique 32-bit channel identifier (CID) that can be used by<br>the requesting application during its lifetime. The requesting application gen response is received, the application compares the sent nonce with the received one. After a positive match, the application stores the received channel id and uses that for subsequent transactions.

To allocate a new channel, the requesting application shall use the broadcast channel CTAPHID\_BROADCAST\_CID. The device then responds the newly allocated channel in the response, using the broadcast channel.

# **Request**

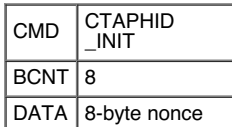

#### **Response at success**

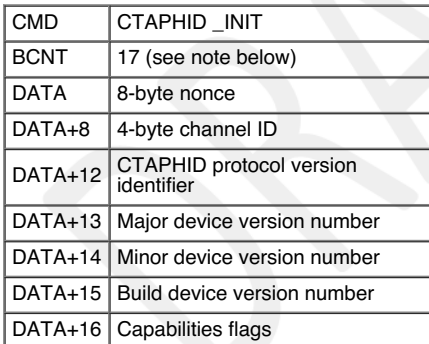

The protocol version identifies the protocol version implemented by the device. An CTAPHID host shall accept a response size that is longer than the anticipated size to allow for future extensions of the protocol, yet maintaining backwards compatibility. Future versions will maintain the

<span id="page-10-0"></span>response structure to this current version, but additional fields may be added.

The meaning and interpretation of the version number is vendor defined.

The following device capabilities flags are defined. Unused values are reserved for future use and must be set to zero by device vendors.

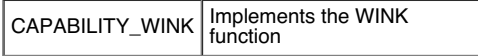

# <span id="page-10-1"></span>6.1.9.1.3 CTAPHID\_PING

Sends a transaction to the device, which immediately echoes the same data back. This command is defined to be a uniform function for debugging, latency and performance measurements.

# **Request**

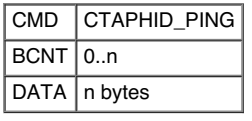

# **Response at success**

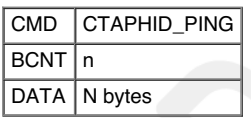

# <span id="page-10-2"></span>6.1.9.1.4 CTAPHID\_ERROR

This command code is used in response messages only.

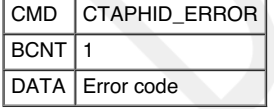

The following error codes are defined

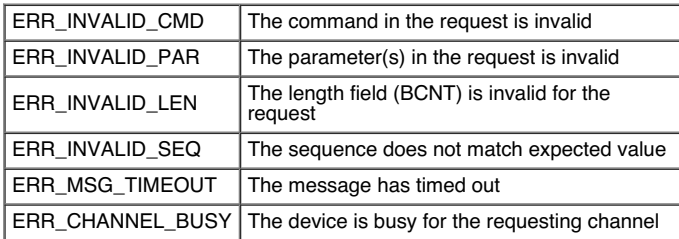

#### <span id="page-10-3"></span>6.1.9.2 Optional commands

The following commands are defined by this specification but are optional and does not have to be implemented.

# <span id="page-10-4"></span>6.1.9.2.1 CTAPHID\_WINK

The wink command performs a vendor-defined action that provides some visual or audible identification a particular authenticator device. A typical<br>implementation will do a short burst of flashes with a LED or something sim

#### **Request**

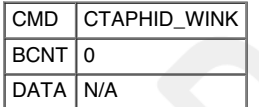

#### **Response at success**

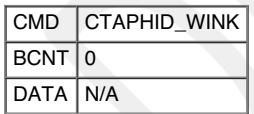

# 6.1.9.2.2 CTAPHID\_LOCK

The lock command places an exclusive lock for one channel to communicate with the device. As long as the lock is active, any other channel trying to send a message will fail. In order to prevent a stalling or crashing application to lock the device indefinitely, a lock time up to 10 seconds may be set. An application requiring a longer lock has to send repeat

<span id="page-11-1"></span><span id="page-11-0"></span>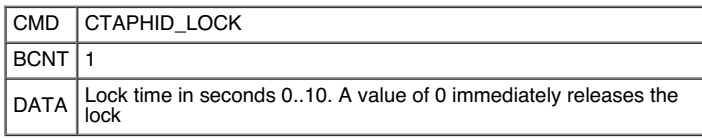

#### **Response at success**

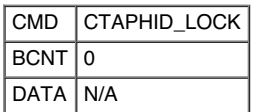

<span id="page-11-2"></span>6.1.9.3 Vendor specific commands

A CTAPHID may implement additional vendor specific commands that are not defined in this specification, yet being CTAPHID compliant. Such<br>commands, if implemented must have a command in the range between CTAPHID\_VENDOR\_FIR

# <span id="page-11-3"></span>6.2 Near Field Communication (NFC)

# <span id="page-11-4"></span>**6.2.1 Conformance**

Please refer to [ISOIEC-7816-4-2013] for APDU definition.

# <span id="page-11-5"></span>**6.2.2 Protocol**

The general protocol between a FIDO 2.0 client and an authenticator over NFC is as follows:

- 1. Client sends an applet selection command
- 2. Authenticator replies with success
- 3. Client sends a command for an operation (MakeCredential or GetAssertion)
- 4. Authenticator replies with response data or error

# <span id="page-11-6"></span>**6.2.3 Applet selection**

A successful Select allows the client to know that the applet is present and active. A client shall send a Select to the authenticator before any other command.

The FIDO 2.0 AID consists of the following fields:

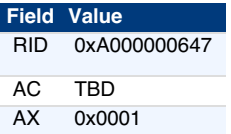

The command to select the FIDO 2.0 applet is:

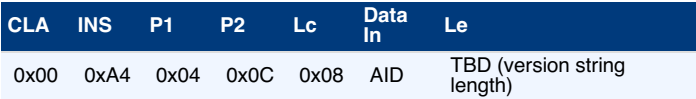

In response to the applet selection command, the FIDO authenticatorshall reply with its version string in the successful response. In this writing,<br>the version string is "TBD", hence a successful response to the applet sel

# 0xXX..XX9000

# <span id="page-11-7"></span>**6.2.4 Framing**

Conceptually, framing defines an encapsulation of FIDO 2.0 commands. In NFC, this encapsulation is done in an APDU following [ISOIEC-7816- 4-2013]. Fragmentation, if needed, is discussed in the following paragraph.

# <span id="page-11-8"></span>6.2.4.1 Request

Requests APDU shall have the following format:

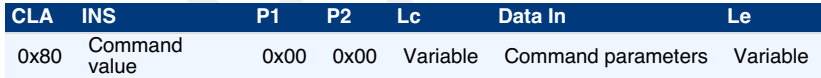

<span id="page-11-9"></span>6.2.4.2 Response

Response shall have the following format in case of success:

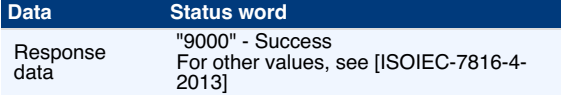

# <span id="page-11-10"></span>**6.2.5 APDU length**

Length fields (Lc and Le) can be short (encoding a length up to 255) or extended (encoding a length up to 65535).

Some responses may not fit into a short APDU response. For this reason, FIDO 2.0 authenticators must respond in the following way:

- If the request was encoded using**extended length** APDU encoding, the authenticator must respond using the extended length APDU response format.
- If the request was encoded using**short** APDU encoding, the authenticator must respond using ISO 7816-4 APDU chaining.

6.3 Bluetooth Smart / Bluetooth Low Energy (BLE)

# <span id="page-12-0"></span>**6.3.1 Conformance**

Authenticator and Client devices using BLEshall conform to Bluetooth Core Specification 4.0 or later [BTCORE]

Bluetooth(tm) SIG specified UUID values shall be found on the Assigned Numbers website [BTASSNUM]

# <span id="page-12-1"></span>**6.3.2 Pairing**

BLE is a long-range wireless protocol and thus has several implications for privacy, security, and overall user-experience. Because it is wireless, BLE may be subject to monitoring, injection, and other network-level attacks.

For these reasons, Clients and Authenticatorsmust create and use a long-term link key (LTK) and shall encrypt all communications. Authenticator must never use short term keys.

Because BLE has poor ranging (i.e., there is no good indication of proximity), it may not be clear to a FIDO Client with which BLE Authenticator it should communicate. Pairing is the only mechanism defined in this protocol to ensure that FIDO Clients are interacting with the expected BLE<br>Authenticator. As a result, Authenticator manufacturers <mark>should</mark> instruct users t cafe, shop or train station.

One disadvantage of using standard Bluetooth pairing is that the pairing is "system-wide" on most operating systems. That is, if an Authenticator is<br>paired to a FIDO Client which resides on an operating system where Blueto

#### <span id="page-12-2"></span>**6.3.3 Link Security**

For BLE connections, the Authenticatorshall enforce security Mode 1, Level 2 (unauthenticated pairing with encryption) before any FIDO 2.0 messages are exchanged.

#### <span id="page-12-3"></span>**6.3.4 Framing**

Conceptually, framing defines an encapsulation of FIDO 2.0 raw messages responsible for correct transmission of a single request and its response by the transport layer.

All requests and their responses are conceptually written as a single frame. The format of the requests and responses is given first as complete frames. Fragmentation is discussed next for each type of transport layer.

<span id="page-12-4"></span>6.3.4.1 Request from Client to Authenticator

Request frames must have the following format

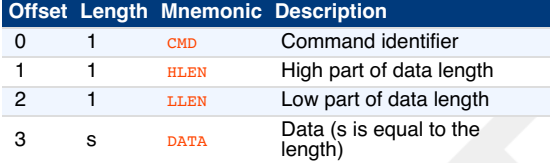

Supported commands are  $_{\rm PING}$  and  $_{\rm MS}$ . The constant values for them are described below.

The data format for the MSG command is defined in the Message Encoding section of this document.

<span id="page-12-5"></span>6.3.4.2 Response from Authenticator to Client

Response frames must have the following format, which share a similar format to the request frames:

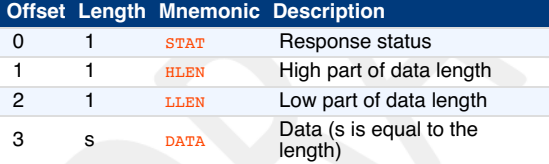

When the status byte in the response is the same as the command byte in the request, the response is a successful response. The value ERROR indicates an error, and the response data contains an error code as a variable-length, big-endian integer. The constant value for ERROR is described below.

Note that the errors sent in this response are errors at the encapsulation layer, e.g., indicating an incorrectly formatted request, or possibly an error communicating with the Authenticator's FIDO 2.0 message processing layer. Errors reported by the FIDO 2.0 message processing layer itself are considered a success from the encapsulation layer's point of view, and are reported as a complete MSG response.

Data format is defined in the Message Encoding section of this document.

6.3.4.3 Command, Status, and Error constants

The COMMAND constants and values are:

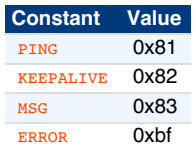

<span id="page-13-0"></span>The KEEPALIVE command contains a single byte with the following possible values:

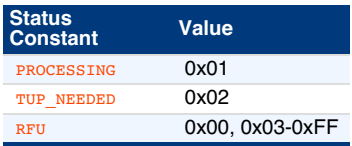

The ERROR constants and values are:

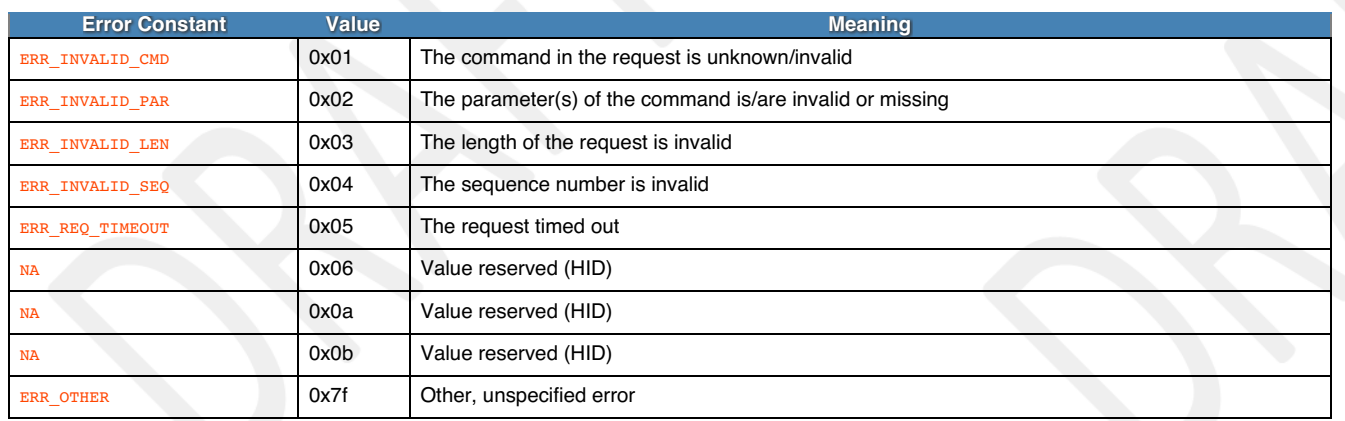

# <span id="page-13-1"></span>**6.3.5 GATT Service Description**

This profile defines two roles: FIDO Authenticator and FIDO Client.

- The FIDO Client shall be a GATT Client
- The FIDO Authenticator shall be a GATT Server

The [following](#page-13-2) figure illustrates the mandatory services and characteristics that shall be offered by a FIDO Authenticator as part of its GATT server:

<span id="page-13-2"></span>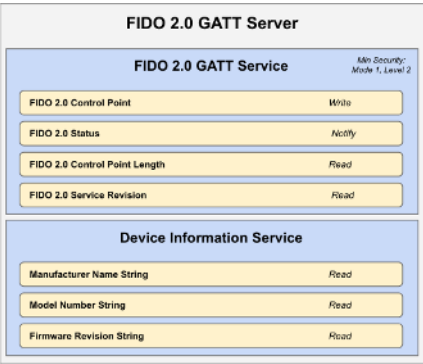

Fig. 1 Mandatory GATT services and characteristics that must be offered by a FIDO Authenticator. Note that the Generic Access<br>Service (GAS) is not present as it is already mandatory for any BLE compliant device.

The table below summarizes additional GATT sub-procedure requirements for a FIDO Authenticator (GATT Server) beyond those required by all GATT Servers.

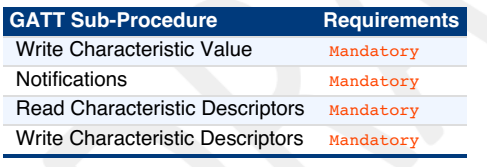

The table below summarizes additional GATT sub-procedure requirements for a FIDO 2.0 Client (GATT Client) beyond those required by all GATT Clients.

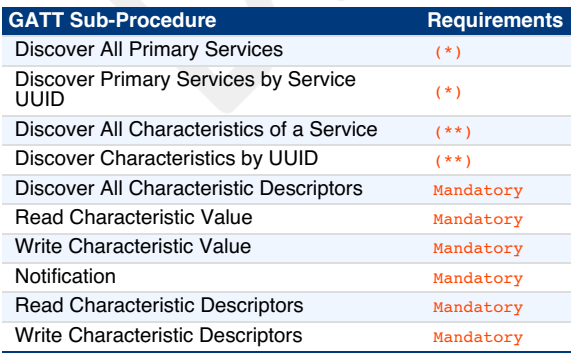

(\*): Mandatory to support at least one of these sub-procedures.

(\*\*): Mandatory to support at least one of these sub-procedures.

Other GATT sub-procedures may be used if supported by both client and server.

<span id="page-14-0"></span>Specifics of each service are explained below. In the following descriptions: all values are big-endian coded, all strings are in UTF-8 encoding, and any characteristics not mentioned explicitly are optional.

# <span id="page-14-1"></span>6.3.5.1 FIDO 2.0 Service

An Authenticator shall implement the FIDO 2.0 Service described below. The UUID for the FIDO 2.0 GATT service is TODO:0x????, it shall be declared as a Primary Service. The service contains the following characteristics:

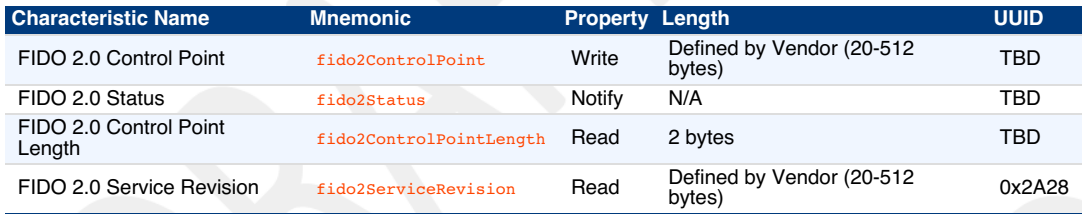

#### fido2ControlPoint is a write-only command buffer.

Is is a notify-only response attribute. The Authenticator will send a series of notifications on this attribute with a maximum length of (ATT\_MTU-3) using the response frames defined above. This mechanism is used because this results in a faster transfer speed compared to a notify-read combination.

o2ControlPointLength defines the maximum size in bytes of a single write request to fido2ControlPoint. This value shall be between 20 and 512.

fido2ServiceRevision defines the revision of the FIDO 2.0 Service. The value is a UTF-8 string. For this version of the specification, the value fido2ServiceRevision shall be FIDO 2.0 Rev 1 or in raw bytes: 0x4649444f20322e30205265762031.

The fido2ServiceRevision Characteristic may include a Characteristic Presentation Format descriptor with format value 0x19, UTF-8, String.

# <span id="page-14-2"></span>6.3.5.2 Device Information Service

An Authenticator shall implement the Device Information Service [BTDIS] with the following characteristics:

- Manufacturer Name String
- Model Number String
- Firmware Revision String

All values for the Device Information Service are left to the vendors. However, vendors should not create uniquely identifiable values so that Authenticators do not become a method of tracking users.

# <span id="page-14-3"></span>6.3.5.3 Generic Access Service

Every Authenticator shall implement the Generic Access Service [BTGAS] with the following characteristics:

- Device Name
- Appearance

# <span id="page-14-4"></span>**6.3.6 Protocol Overview**

The general overview of the communication protocol follows:

- 1. Authenticator advertises the FIDO 2.0 Service.
- 2. Client scans for Authenticator advertising the FIDO 2.0 Service.
- 3. Client performs characteristic discovery on the Authenticator.
- 4. If not already paired, the Client and Authenticatorshall perform BLE pairing and create a LTK. Authenticator shall only allow connections from previously bonded Clients without user intervention.
- 5. Client reads the fido2ControlPointLength characteristic.
- 6. Client registers for notifications on the **fido2Status** characteristic.
- 7. Client writes a request (e.g., an enroll request) into the  $fidozcontrolPoint$  characteristic.
- 8. Authenticator evaluates the request and responds by sending notifications over fido2Status characteristic.
- 9. The protocol completes when either:
	- . The Client unregisters for notifications on the fido2Status characteristic, or:
	- The connection times out and is closed by the Authenticator.

# <span id="page-14-5"></span>**6.3.7 Authenticator Advertising Format**

When advertising, the Authenticator shall advertise the FIDO 2.0 service UUID.

When advertising, the Authenticator may include the TxPower value in the advertisement (see [BTXPLAD]).

The advertisement may also carry a device name which is distinctive and user-identifiable. For example, "ACME Key" would be an appropriate name, while "XJS4" would not be.

The Authenticator shall also implement the Generic Access Profile [BTGAP] and Device Information Service [BTDIS], both of which also provide a user-friendly name for the device that could be used by the Client.

It is not specified when or how often an Authenticator should advertise, instead that flexibility is left to manufacturers.

# <span id="page-14-6"></span>**6.3.8 Requests**

Clients should make requests by connecting to the Authenticator and performing a write into the fido2ControlPoint characteristic.

#### **6.3.9 Responses**

Authenticators should respond to Clients by sending notifications on the fido2Status characteristic.

<span id="page-15-0"></span>Some Authenticators might alert users or prompt them to complete the test of user presence (e.g., via sound, light, vibration) Upon receiving any request, the Authenticators shall send KEEPALIVE commands every <u>kreepativenillis milliseconds until completing</u> processing the commands.<br>While the Authenticator is processing the request the KEEPALIVE command will contain complete the Test of User Presence, the KEEPALIVE command will contains status <u>rup\_wepep</u>. While waiting to complete the Test of User<br>Presence, the Authenticator may alert the user (e.g., by flashing) in order to prompt t

Upon receiving a KEEPALIVE command, the Clients<mark>hall</mark> assume the Authenticator is still processing the command; the Client shall not resend the<br>command. The Authenticator shall continue sending KEEPALIVE messages at least request. Until a client-defined timeout occurs, the Client shall not move on to other devices when it receives a KEEPALIVE with TUP\_NEEDED status, as it knows this is a device that can satisfy its request.

# <span id="page-15-1"></span>**6.3.10 Framing fragmentation**

A single request/response sent over BLE may be split over multiple writes and notifications, due to the inherent limitations of BLE which is not currently meant for large messages. Frames are fragmented in the following way:

A frame is divided into an initialization fragment and one or more continuation fragments.

An initialization fragment is defined as:

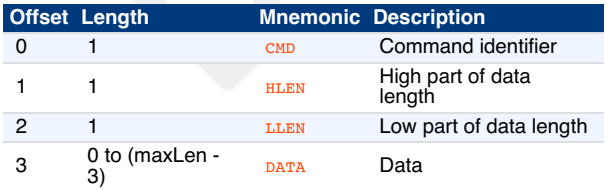

where maxLen is the maximum packet size supported by the characteristic or notification.

In other words, the start of an initialization fragment is indicated by setting the high bit in the first byte. The subsequent two bytes indicate the total length of the frame, in big-endian order. The first  $maxLen - 3$  bytes of data follow.

Continuation fragments are defined as:

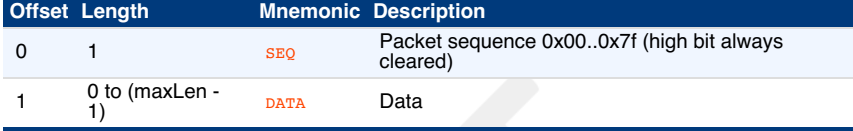

where maxLen is the maximum packet size supported by the characteristic or notification.

In other words, continuation fragments begin with a sequence number, beginning at 0, implicitly with the high bit cleared. The sequence number must wrap around to 0 after reaching the maximum sequence number of 0x7f.

Example for sending a **PING** command with 40 bytes of data with a  $maxLen$  of 20 bytes:

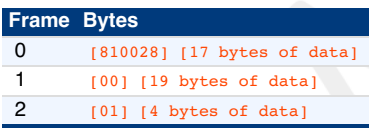

Example for sending a ping command with 400 bytes of data with a  $maxLen$  of 512 bytes:

# **Frame Bytes** 0 [810190] [400 bytes of data]

# **6.3.11 Implementation Considerations**

# <span id="page-15-2"></span>6.3.11.1 Bluetooth pairing: Client considerations

As noted in the Pairing section, a disadvantage of using standard Bluetooth pairing is that the pairing is "system-wide" on most operating systems.<br>That is, if an Authenticator is paired to a FIDO Client which resides on a

While Client operating system security is partly out of FIDO's scope, further revisions of this specification may propose mitigations for this issue.

#### <span id="page-15-3"></span>6.3.11.2 Bluetooth pairing: Authenticator considerations

The method to put the Authenticator into Pairing Mode should be such that it is not easy for the user to do accidentally **especially** if the pairing<br>method is Just Works. For example, the action could be pressing a physica not advised as some users naturally hold buttons down during regular operation.

Note that at times, Authenticators may legitimately receive communication from an unpaired device. For example, a user attempts to use an<br>Authenticator for the first time with a new Client: he turns it on, but forgets to p user to do so, e.g., by not requiring the user to wait for a timeout before being able to enable pairing mode.

#### 6.3.11.3 Handling command completion

It is important for low-power devices to be able to conserve power by shutting down or switching to a lower-power state when they have satisfied a Client's requests. However, the FIDO 2.0 protocol makes this hard as it typically includes more than one command/response. This is especially true if a user has more than one key handle associated with an account or identity, multiple key handles may need to be tried before getting a<br>successful outcome. Furthermore, Clients that fail to send follow-up commands i

A further consideration is to ensure that a user is not confused about which command she is confirming by completing the test of user presence.

<span id="page-16-1"></span><span id="page-16-0"></span>That is, if a user performs the test of user presence, that action should perform exactly one operation.

We combine these considerations into the following series of recommendations:

- Upon initial connection to an Authenticator, and upon receipt of a response from an Authenticator, if a Client has more commands to issue, the Client must transmit the next command or fragment within kMaxCommandTransmitD the Client must transmit the next command or fragment within kMaxC
- Upon final response from an Authenticator, if the Client decides it has no more commands to send it should indicate this by disabling notifications on the fido2Status characteristic. When the notifications are disabled t status characteristic. When the notifications are disabled the Authenticator may enter a low power state or disconnect and shut down.
- Any time the Client wishes to send a FIDO 2.0 message, it must have first enabled notifications on the £ido2status characteristic and wait<br>for the ATT acknowledgement to be sure the Authenticator is ready to process messag
- Upon successful completion of a command which required a test of user presence, e.g. upon a successful authentication or registration command, the Authenticator can assume the Client is satisfied, and may reset its state or power down.
- Upon sending a command response that did not consume a test of user presence, the Authenticator must assume that the Client may wish to initiate another command, and leave the connection open until the Client closes it o Examples of command responses that do not consume user presence include failed authenticate or register commands, as well as get version responses, whether successful or not. After kErrorWaitMillis milliseconds have elapsed without further commands from a Client, an Authenticator may reset its state or power down.

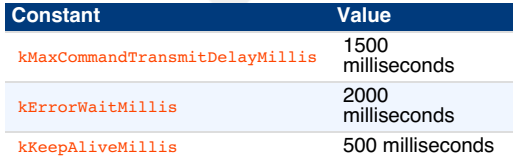

# <span id="page-16-2"></span>6.3.11.4 Data throughput

BLE does not have particularly high throughput, this can cause noticeable latency to the user if request/responses are large. Some ways that implementers can reduce latency are:

- Support the maximum MTU size allowable by hardware (up to the 512-byte max from the BLE specifications).
- Make the attestation certificate as small as possible; do not include unnecessary extensions.

# <span id="page-16-3"></span>6.3.11.5 Advertising

Though the standard doesn't appear to mandate it (in any way that we've found thus far), advertising and device discovery seems to work better when the Authenticators advertise on all 3 advertising channels and not just one.

# <span id="page-16-4"></span>6.3.11.6 Authenticator Address Type

In order to enhance the user's privacy and specifically to guard against tracking, it is recommended that Authenticators use Resolvable Private Addresses (RPAs) instead of static addresses.

# <span id="page-16-5"></span>7. Bibliography

[ISOIEC-7816-4-2013] ISO 7816-4: Identification cards - Integrated circuit cards; Part 4: Organization, security and commands for interchange

# <span id="page-16-6"></span>A. References

# <span id="page-16-7"></span>A.1 Normative references

<span id="page-16-13"></span>**[FIDOKeyAttestation]**

FIDO 2.0: Key [attestation](https://fidoalliance.org/specs/fido-v2.0-ps-20150904/fido-key-attestation-v2.0-ps-20150904.html) format. URL: <https://fidoalliance.org/specs/fido-v2.0-ps-20150904/fido-key-attestation-v2.0-ps-20150904.html> **[FIDOPlatformApiReqs]**

<span id="page-16-9"></span>nts for Native Platforms. URL: [fido-platform-api-reqs.html](file:///Users/apowers/Projects/fido-releases/ctap-rd/.fido-template/fido-platform-api-reqs.html) **[FIDOSignatureFormat]**

- <span id="page-16-10"></span>FIDO 2.0: [Signature](https://fidoalliance.org/specs/fido-v2.0-ps-20150904/fido-signature-format-v2.0-ps-20150904.html) format. URL: <https://fidoalliance.org/specs/fido-v2.0-ps-20150904/fido-signature-format-v2.0-ps-20150904.html>
- <span id="page-16-11"></span>**[FIDOWebApi]**<br><u>FIDO 2.0: Web API for acc.</u> essing FIDO 2.0 [credentials](https://fidoalliance.org/specs/fido-v2.0-ps-20150904/fido-web-api-v2.0-ps-20150904.html) URL: [https://fidoalliance.org/specs/fido-v2.0-ps-20150904/fido-web-api-v2.0-ps-](https://fidoalliance.org/specs/fido-v2.0-ps-20150904/fido-web-api-v2.0-ps-20150904.html)20150904.html **[RFC2119]**
	- S. Bradner. Key words for use in RFCs to Indicate [Requirement](https://tools.ietf.org/html/rfc2119) Levels March 1997. Best Current Practice. URL: <https://tools.ietf.org/html/rfc2119>

<span id="page-16-12"></span><span id="page-16-8"></span>**[RFC5280]**

Jo. Cooper, S. Santesson, s. Farrell, S.Boeyen, R. Housley, W. Polk;<u>Internet X.509 Public Key Infrastructure Certificate and Certificate</u><br>Revocation List (CRL) Profile, IETF, May 2008, URL:http://www.ietf.org/rfc/rfc5280. **[RFC7049]**

<span id="page-16-14"></span>C. Bormann; P. Hoffman. Concise Binary Object [Representation](https://tools.ietf.org/html/rfc7049) (CBOR). October 2013. Proposed Standard. URL: <https://tools.ietf.org/html/rfc7049>